## L15. Arrays and Functions (More)

**Vectors of Counters Subfunctions Bar Plots**

## Rolling a Pair of Dice

Illustrate the notion of a vector of counters

# Idea of a Single Counter

```
n = 1000000;
Sevens = 0;
Dice1 = ceil(6*rand(n,1))Dice2 = ceil(6*rand(n,1))Pair = Dice1+Dice2;
for k=1:n
    if Pair(k)==7
       Sevens = Sevens +1;
    end
end
```
## A Vector of Counters

```
n = 1000000;
count = zeros(12,1)
Dice1 = ceil(6*rand(n,1))Dice2 = ceil(6*rand(n,1))Pair = Dice1 + Dice2;
for k=1:n
    i = Pair(k);
    count(i) = count(i)+1;end
```
# Plotting a Tilted Ellipse Illustrate the Notion of a Subfunction

## Two Facts

1. The Ellipse:

$$
(x/a)^2 + (y/2)^2 = 1
$$

2. Rotate counter-clockwise by phi radians the point  $(x,y)$  about  $(0,0)$ :

 $(xNew, yNew) = (c*x - s*y, s*x + c*y)$ 

 $c = cos(\pi h i), s = sin(\pi h i)$ 

#### Goal

**function DrawEllipse(a,b,phi) % Plots the ellipse %**  $\{(x/a)^2 + (y/b)^2 +1\}$ **% % and what it looks like after it is % rotated phi radians counterclockwise.**

#### Package the Rotation

```
function [xnew,ynew] = Rotate(x,y,phi)
% Rotates the point (x,y) about the 
% origin phi radians
 c = cos(phi);
 s = sin(phi);
 xnew = c*x - s*y;ynew = s*x + c*y;
```
## The Untilted Plot

```
n = 200;
theta = linspace(0,2*pi,n);
x = a*cos(theta);
y = b*sin(theta);
plot(x,y)
axis equal
```
## Followed by the Tilted Plot

**hold on**

```
% Generate points on the tilted ellipse...
for k=1:n
    [x(k),y(k)] = Rotate(x(k),y(k),phi);
end
plot(x,y,'r')
hold off
```

```
Making Rotate a Subfunction
 DrawEllipse.m
  function DrawEllipse(a,b,phi)
    etc
     etc
  function [xNew,yNew] = Rotate(x,y,phi)
     etc
     etc
Rotate is a subfunction of DrawEllipse
```
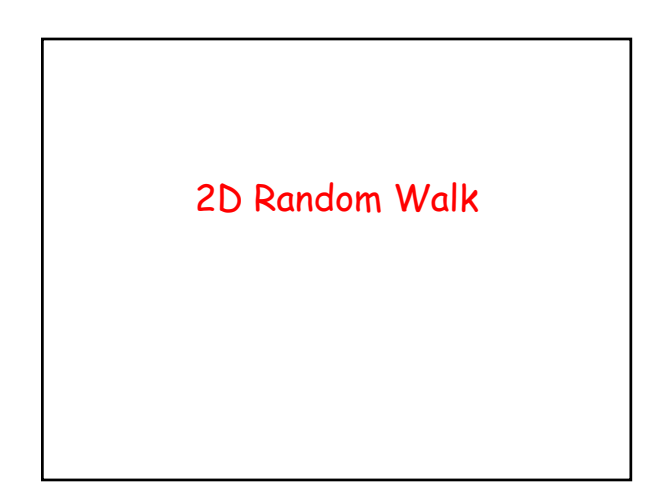

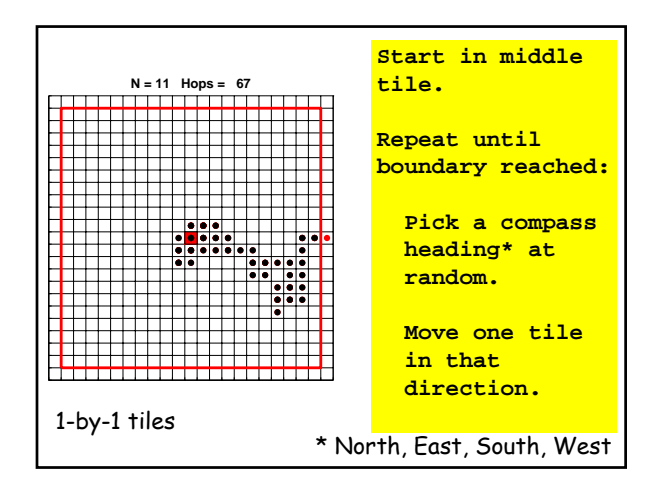

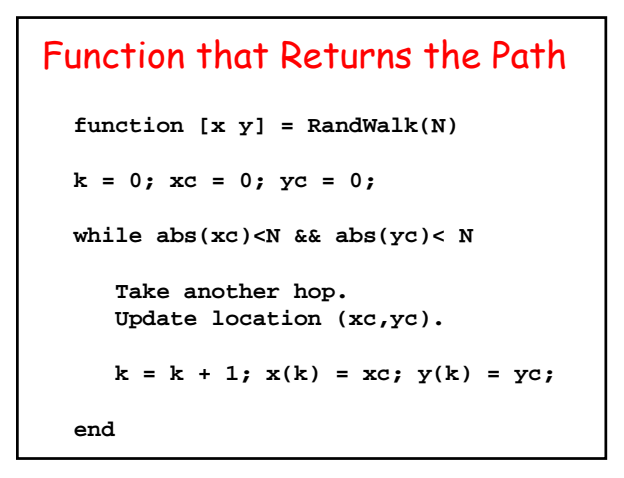

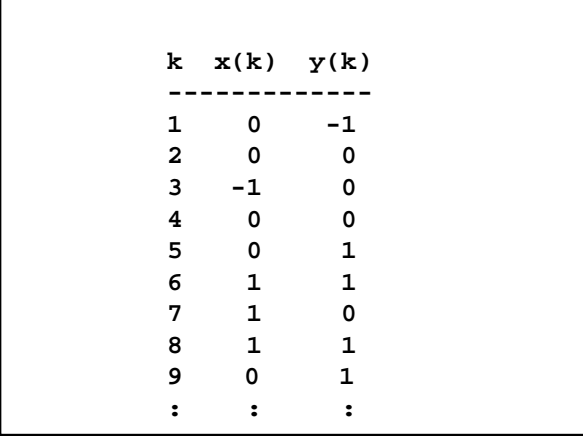

# How Many Returns to (0,0)?

```
[x,y] = RandWalk(40);
m = 0;
for k=1:length(x)
   if x(k) == 0 & y(k) == 0m = m + 1;
   end
end
Num_Returns_To_Origin = m
```
#### Simulating a Hop **r = rand(1); if 0<= r && r < .25 yc = yc + 1; % north elseif .25<=r && r < .5 xc = xc + 1; % east elseif .50<=r && r < .75 yc = yc - 1; % south else xc = xc - 1; % west end**

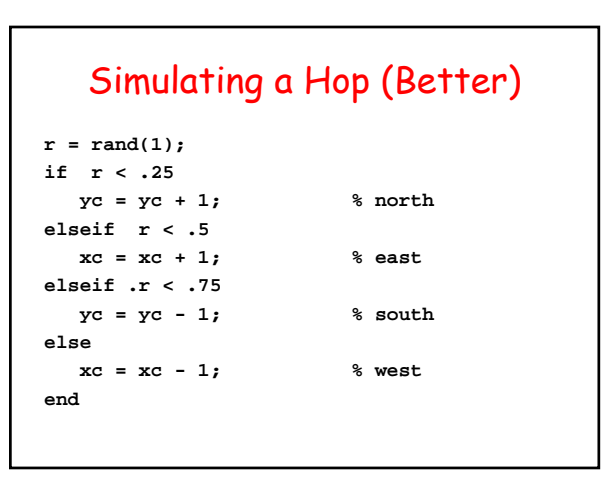

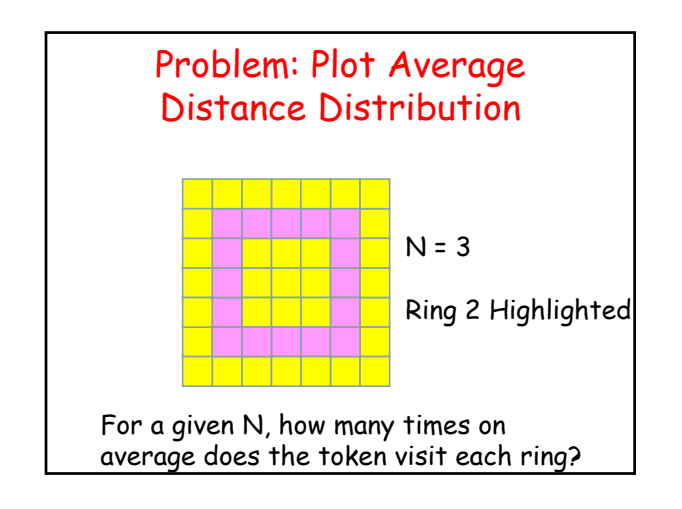